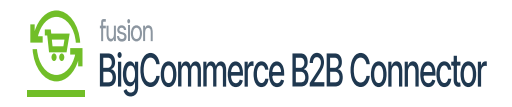

## **Managing Quote in B2B**  $\pmb{\times}$

The quotes which are added in B2B or synchronized from Acumatica will be displayed in the Quotes. The [Quotes] includes the Quote Number, Company Name, Created By, Date Created,

Last updated, Status and Action.

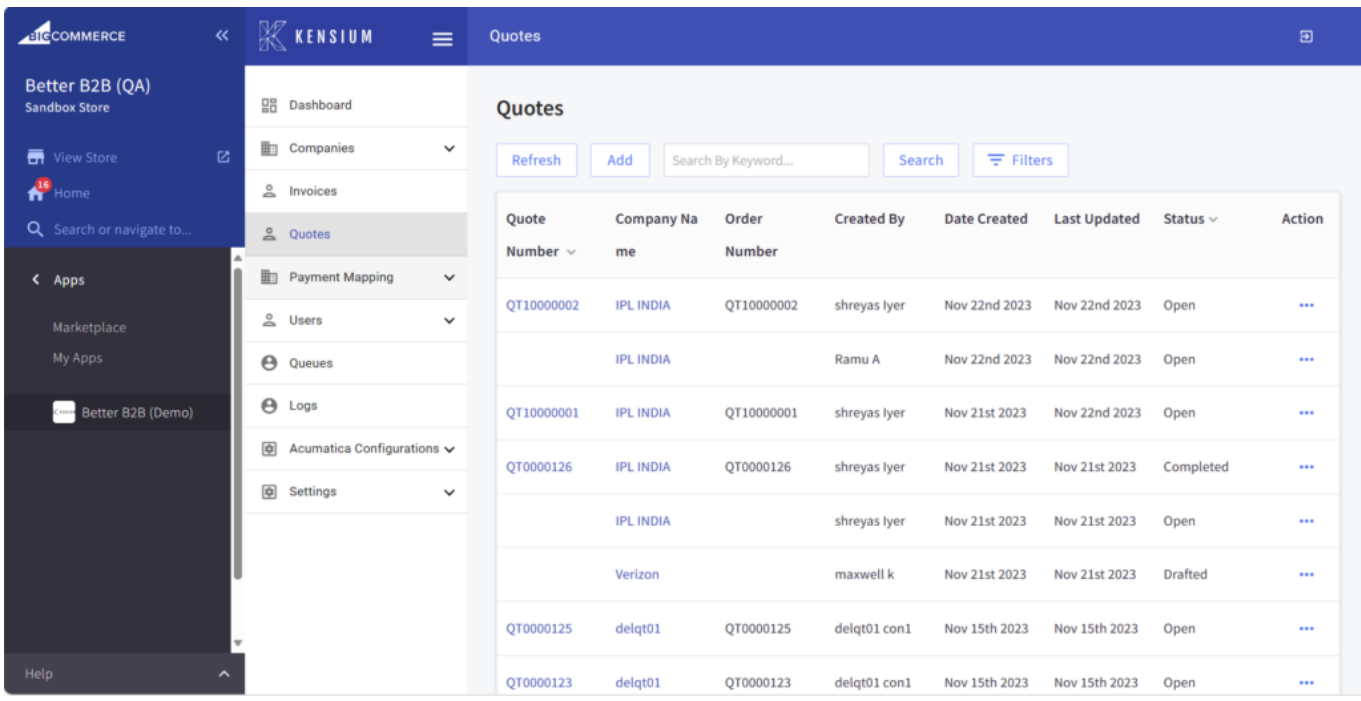

Quotes browse

On the menu bar you will have **[Refresh]**, **[Add]**, **[Search]** and **[Filters]** buttons.

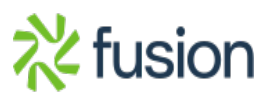